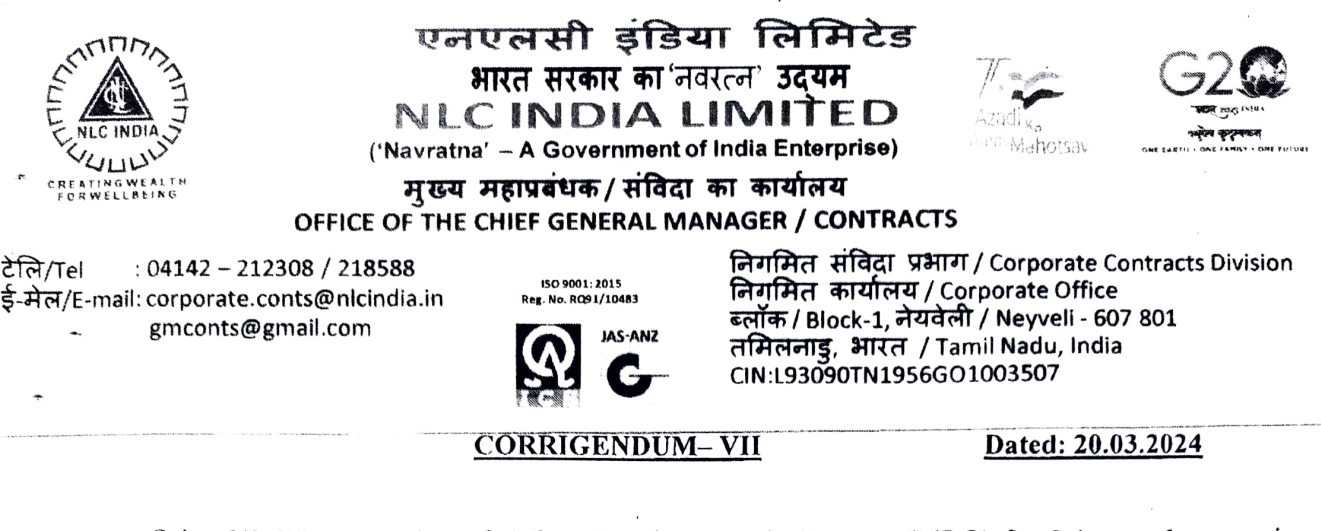

- Sub: NLCIL Selection of Mine Developer and Operator (MDO) for Saharpur Jamarpani Coal Block (18MTPA) Dumka District of Jharkhand State Issue of Corrigendum No.VII Reg.
- Ref: 1. Tender No.CO CONTS/0027P/SJCB/MDO/ ICB/ e-Conts/ RT/2023, Dt:14.09.2023.
	- 2. Corrigendum No.l, dt.01.11.2023.
	- 3. Corrigendum No.II, dt.22.11.2023.
	- 4. Corrigendum No.III, dt. 13.12.2023.
	- 5. Corrigendum No.IV, dt.28.12.2023
	- 6. Corrigendum No.V, dt.19.01.2024
	- 7. Corrigendum No.VI, dt.21.02.2024

\*\*\*\*\*

1.0 Please refer to the tender cited.

2.0 Tender are modified as below: The last Date for submission of online Bids & Physical Cover and Date of opening of

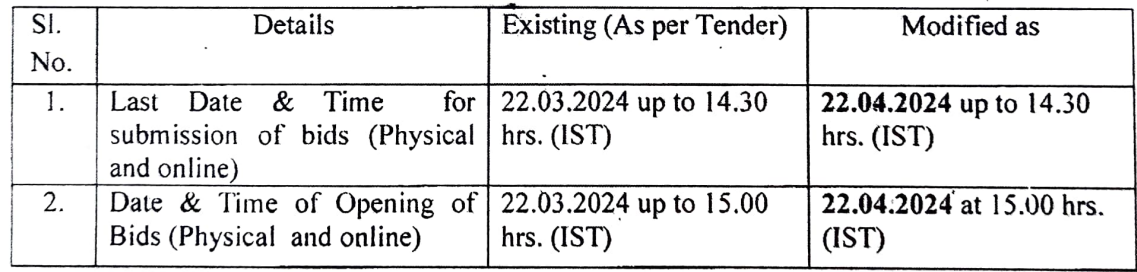

- 3.0 All other terms and conditions of the tender remain unaltered.
- 4.0 NLCIL. Bidders are requested to visit NLCIL Website (www.nlcindia.in) & CPPP (www.eprocure.gov.in) to know about latest clarification / corrigendum, if any issued by

 $\frac{8}{20}$  /24

CHIEF GENERAL MANAGER/ CONTRACTS

पंजीकृत कार्यालय : 'नेयवेली हाउस', 135, ई.वी.आर. पेरियार हाई रोड, कील्पाक, चेन्नै - 600 010. Registered Office: 'Neyveli House', 135, E.V.R. Periyar High Road, Kilpauk, Chennai - 600 010. d^CNWeb site: www.nlcindia.in